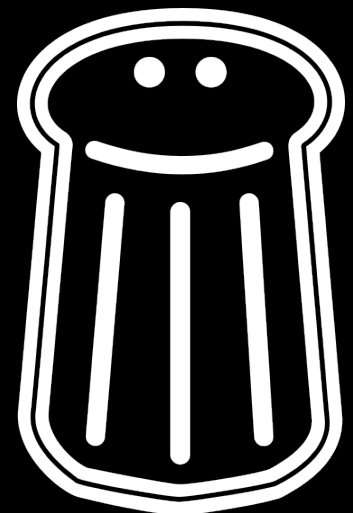

### Replacing passwords with FIDO2

Nils Amiet June 29, 2020

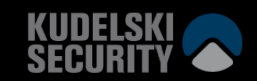

### Who am I?

- Nils Amiet
- Research team @

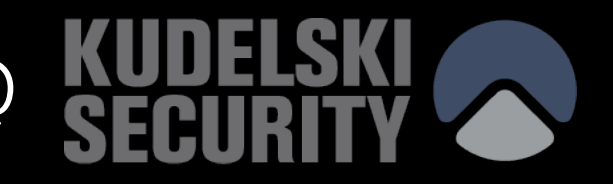

### Passwords are a problem

"*71% of accounts are guarded by password used on multiple sites*" - **TeleSign**

"*62% of breaches involved the use of stolen credentials, brute force or phishing*" - **Verizon**

"*The vast majority of data breaches are caused by stolen or weak credentials*" - **Kaspersky**

"*86% of users would like to replace work-related password with fingerprint recognition technology if given the option*" – **Secret Double Octopus**

"*There is a consensus on the need to move away from passwords*" - **Forrester**

### FIDO2

- Developed by FIDO Alliance
	- FIDO = Fast IDentity Online
- 2 specifications
	- $-$  FIDO2 = WebAuthn + CTAP
- Addresses multiple authentication use cases
	- **Passwordless** (single factor)
	- **Multi factor** (passwordless + PIN or biometrics)
	- Second factor (CTAP1 / U2F)
		- Backwards compatible with U2F (Universal 2<sup>nd</sup> Factor) standard

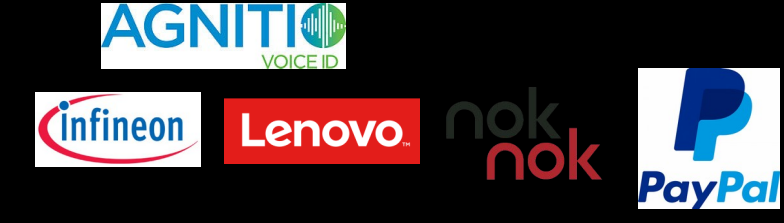

Google

Today, members also include:

FIDO Alliance founded by:

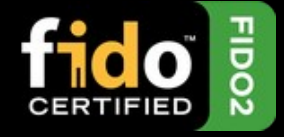

validity.

**Microsoft** 

### **Overview**

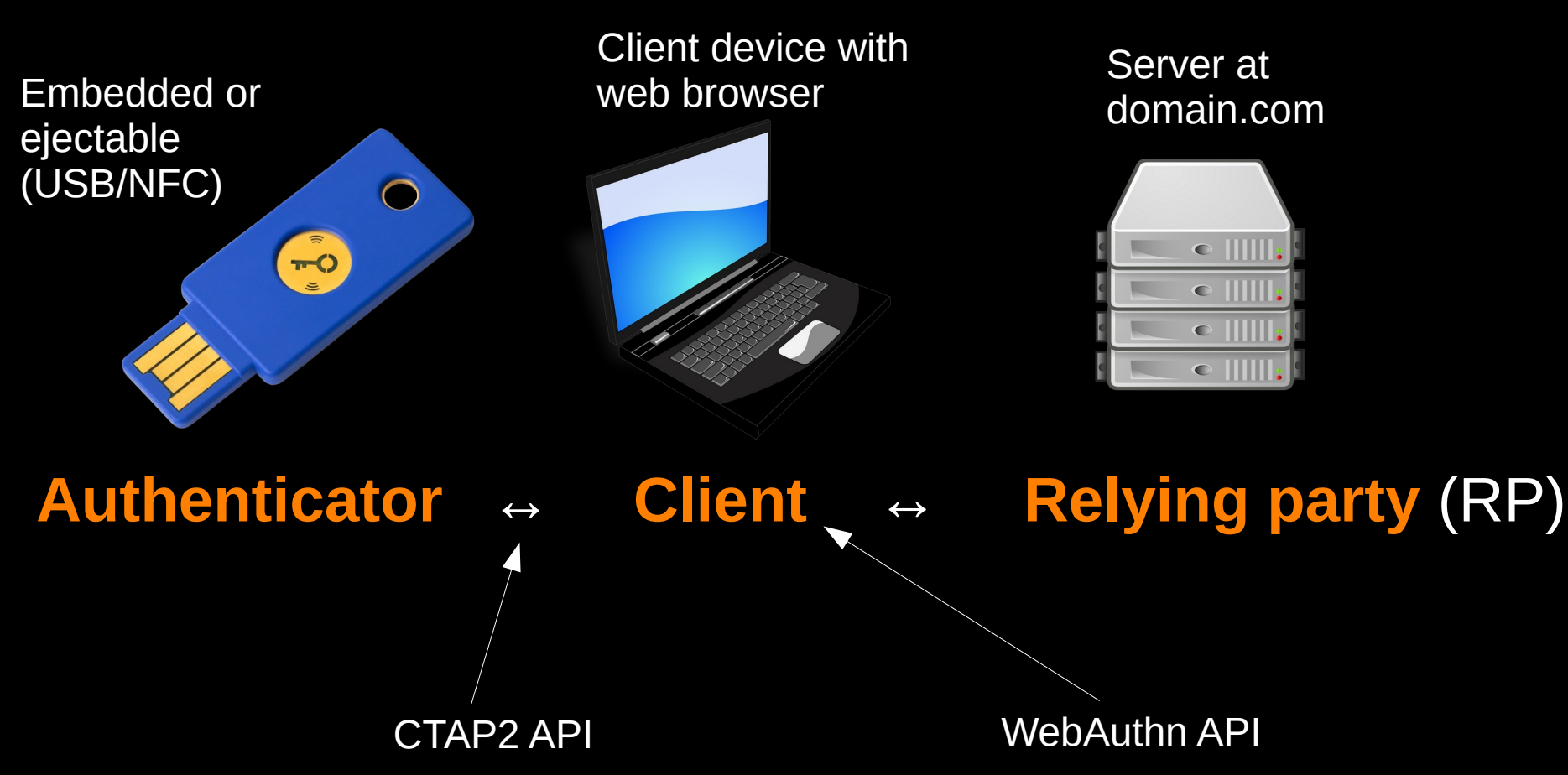

### Purpose of these 2 specifications

- **WebAuthn**
	- For web browsers
	- Javascript API
- **CTAP (Client To Authenticator Protocol)**
	- API between client and authenticator
		- Standard for all ejectable authenticators
	- Messages encoded in Concise Binary Object Representation (CBOR) format, RFC 7049

WebAuthn

– Also for desktop apps, command-line apps

### Authenticators

- 2 authenticator types
	- **Platform authenticator** (Embedded/non-ejectable)
		- Your smartphone
		- Your laptop/desktop
	- **Roaming authenticator** (Ejectable)
		- A security key (USB or NFC)
		- Many vendors
			- Open source: Solo Key, see also: OpenSK
		- Entry price about \$20 USD

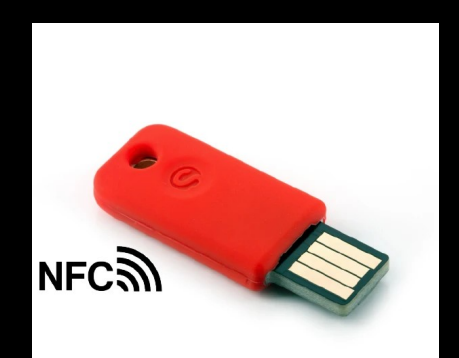

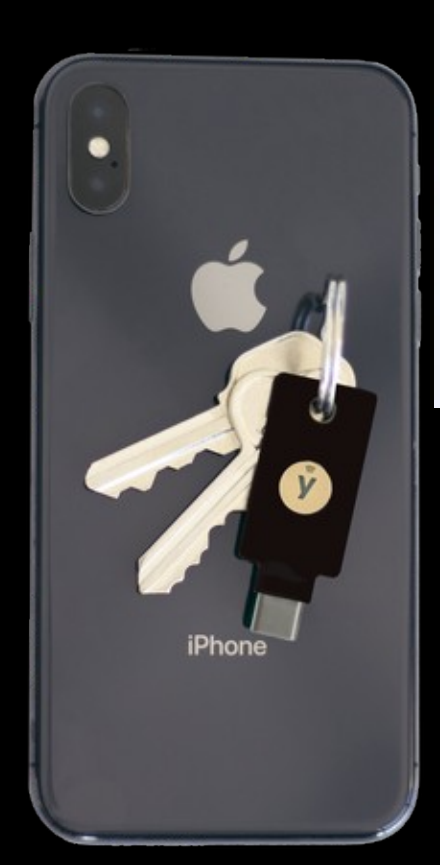

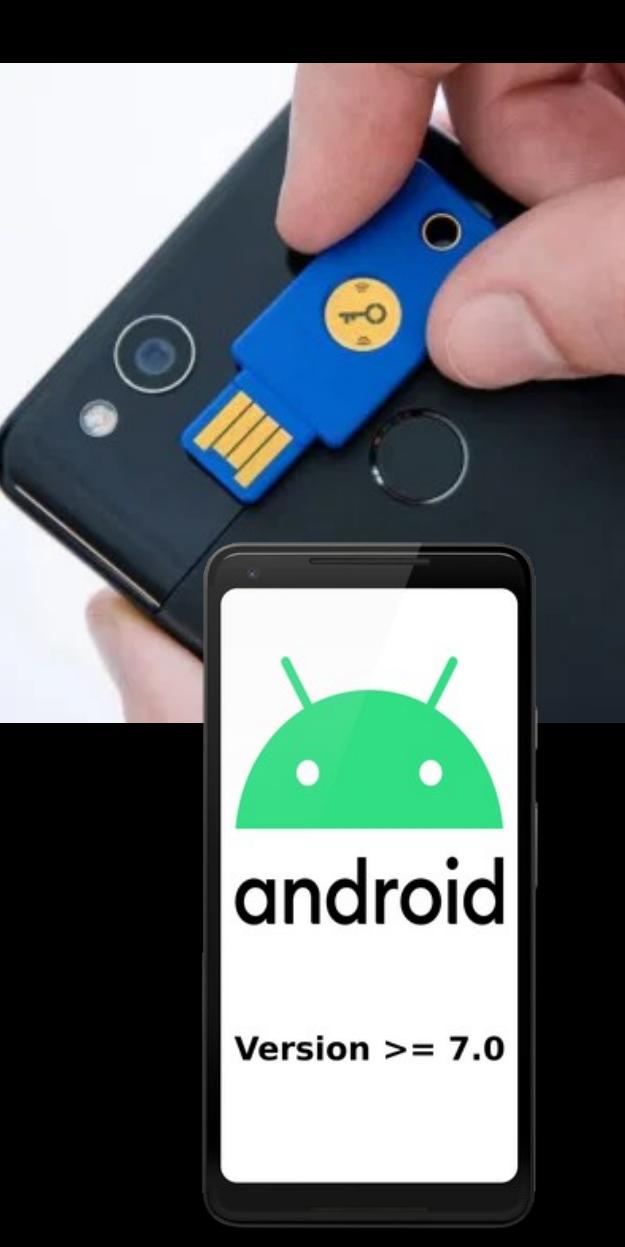

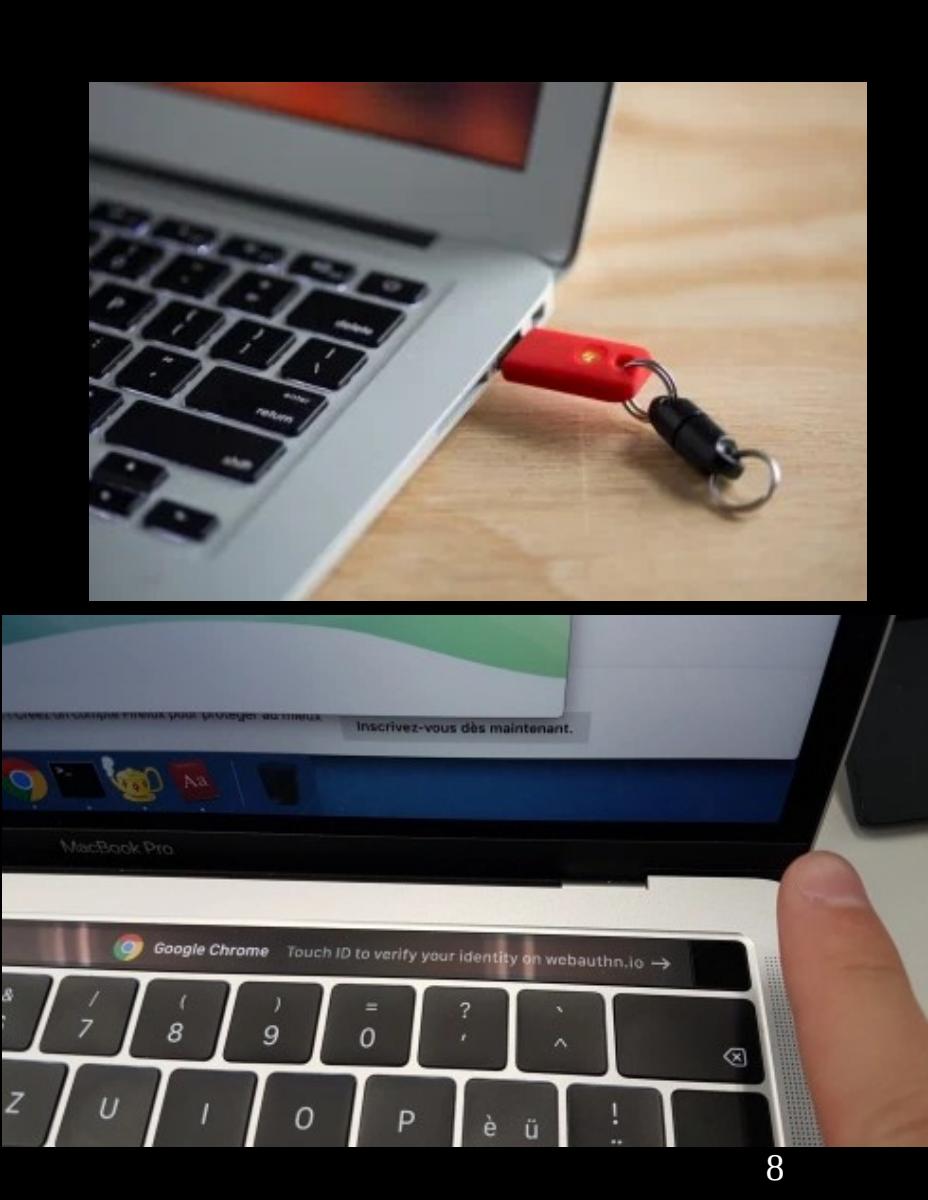

### How does it work?

### Registration

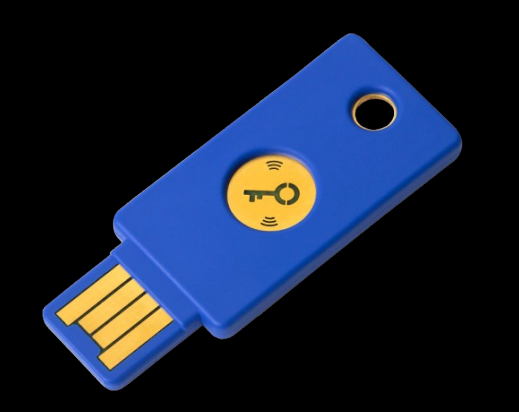

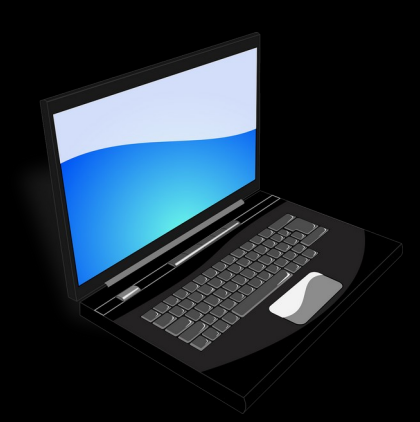

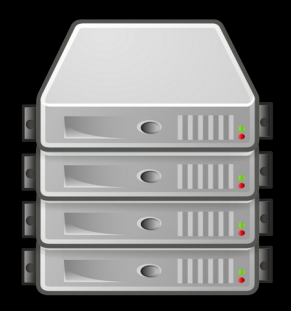

### Registration

1) Serve **registration** page that includes JavaScript

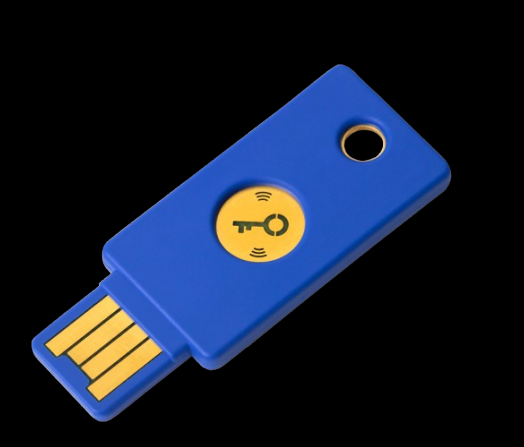

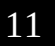

 $\bullet$  IIII

 $\bullet$  IIII

### Registration

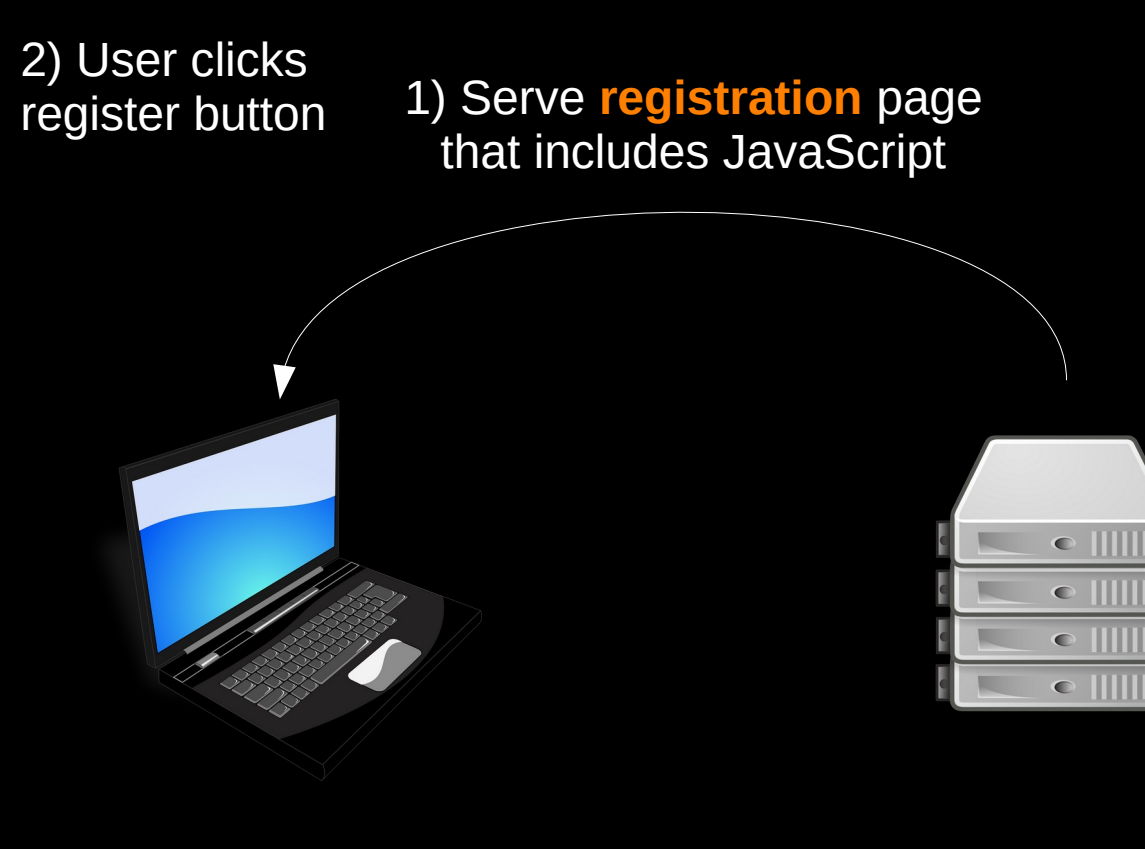

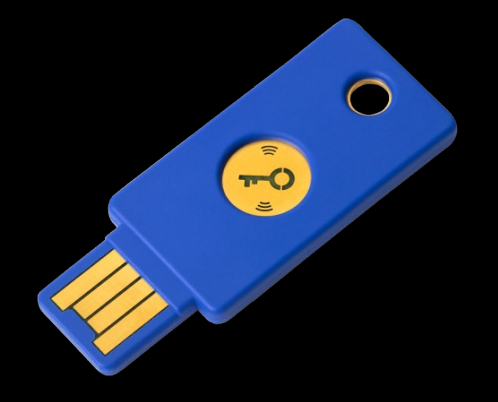

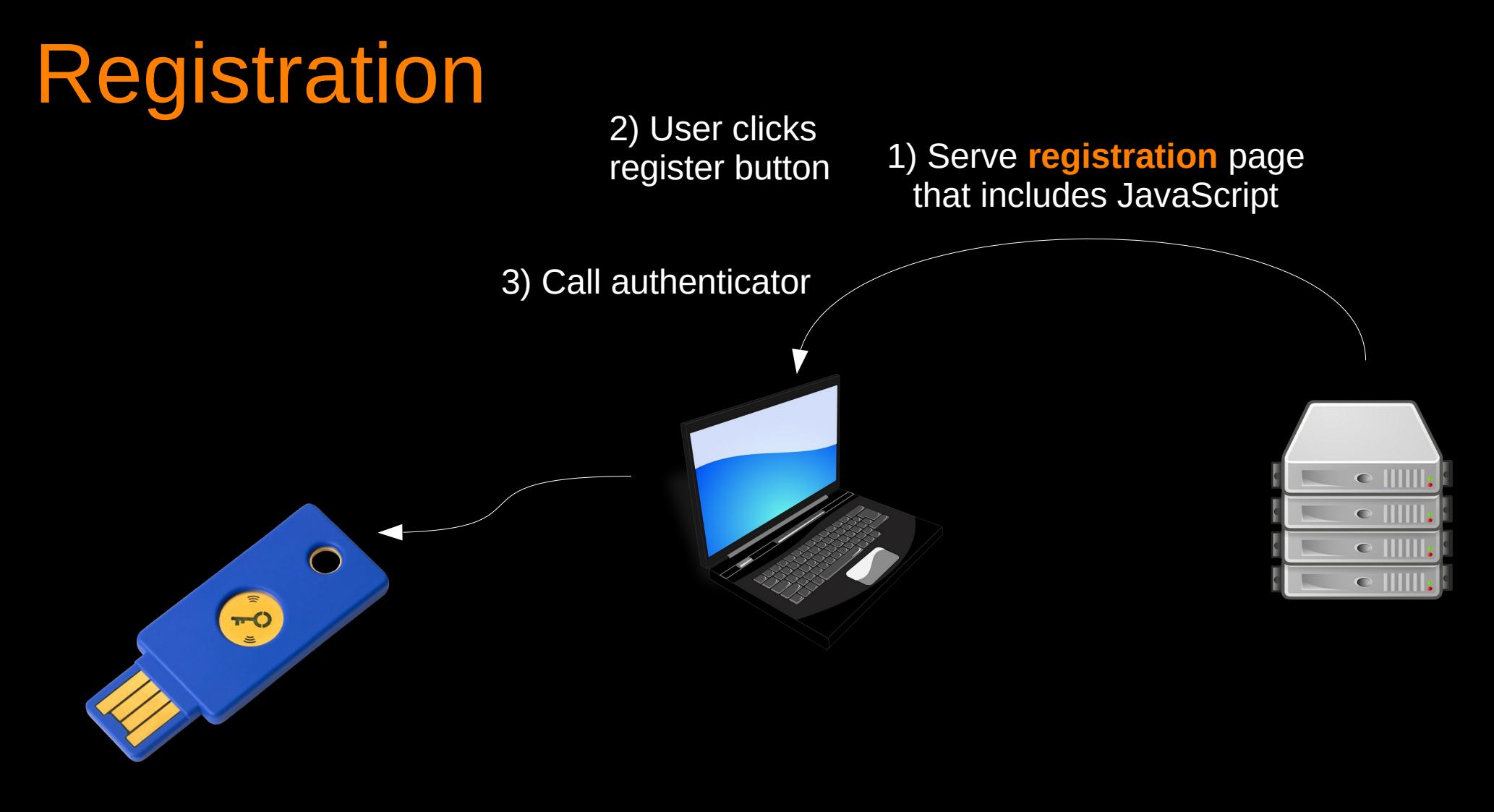

 $\bullet$  IIII

 $\bullet$  III

1) Serve **registration** page

register button that includes JavaScript 3) Call authenticator4) User presence (UP) check, User verification (UV) check (optional)  $\bullet$ 

2) User clicks

Registration

5) Generate scoped key pair, **Store private key**, Return public key + **attestation** signature

User verification (UV) check (optional)

4) User presence (UP) check,

 $\overline{10}$ 

### Registration

2) User clicks register button

1) Serve **registration** page that includes JavaScript

3) Call authenticator

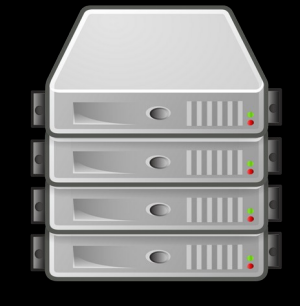

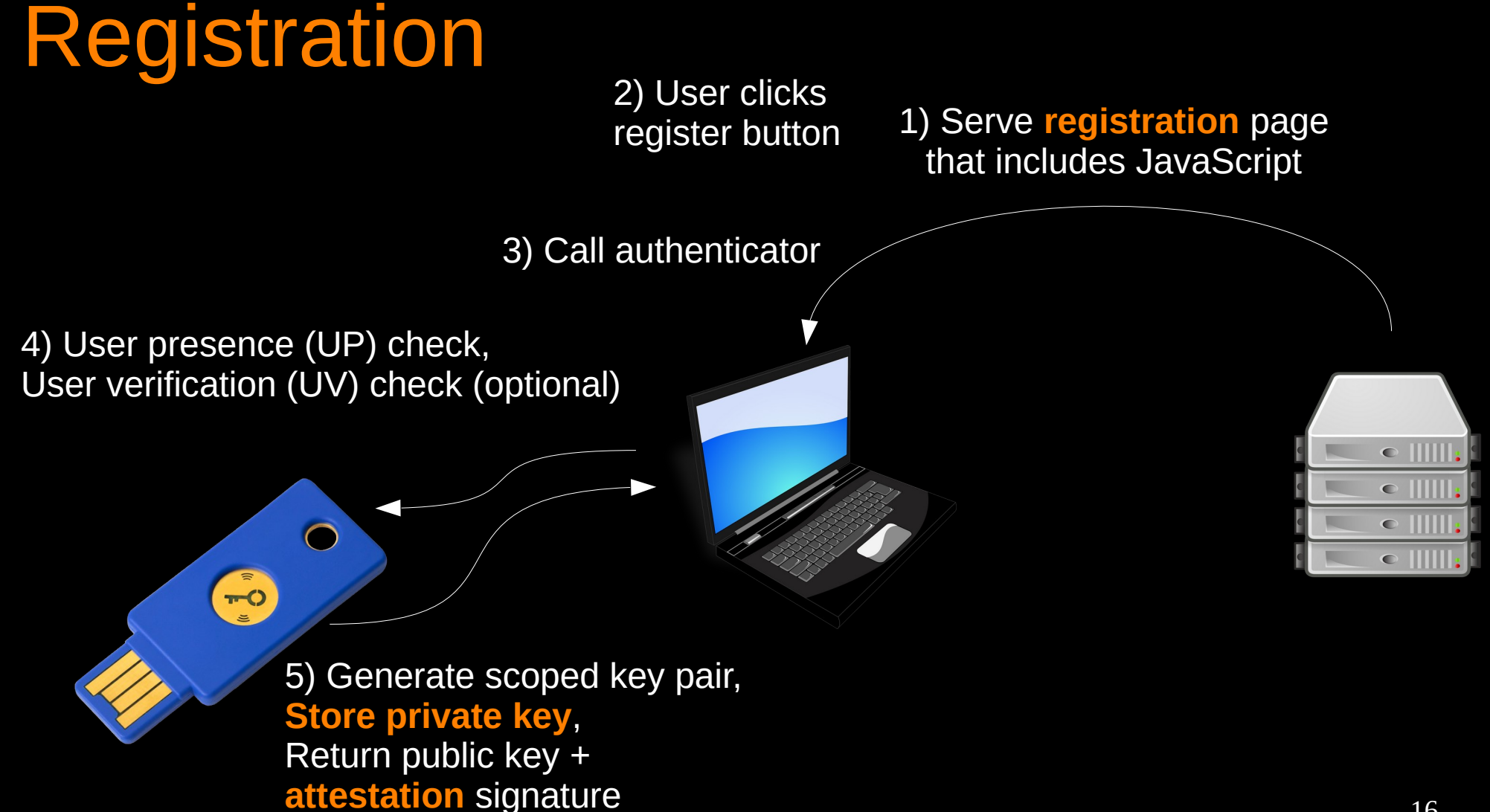

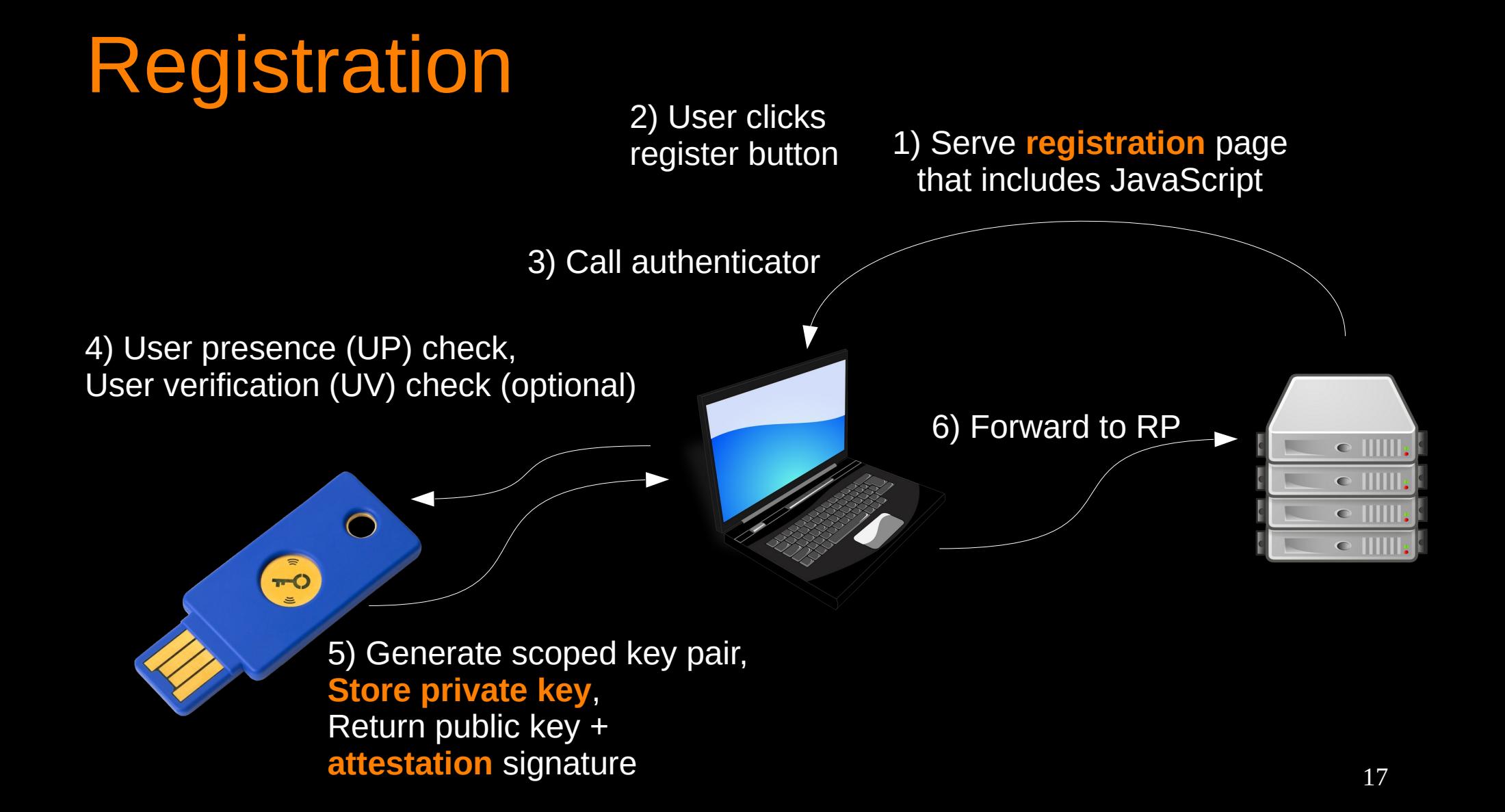

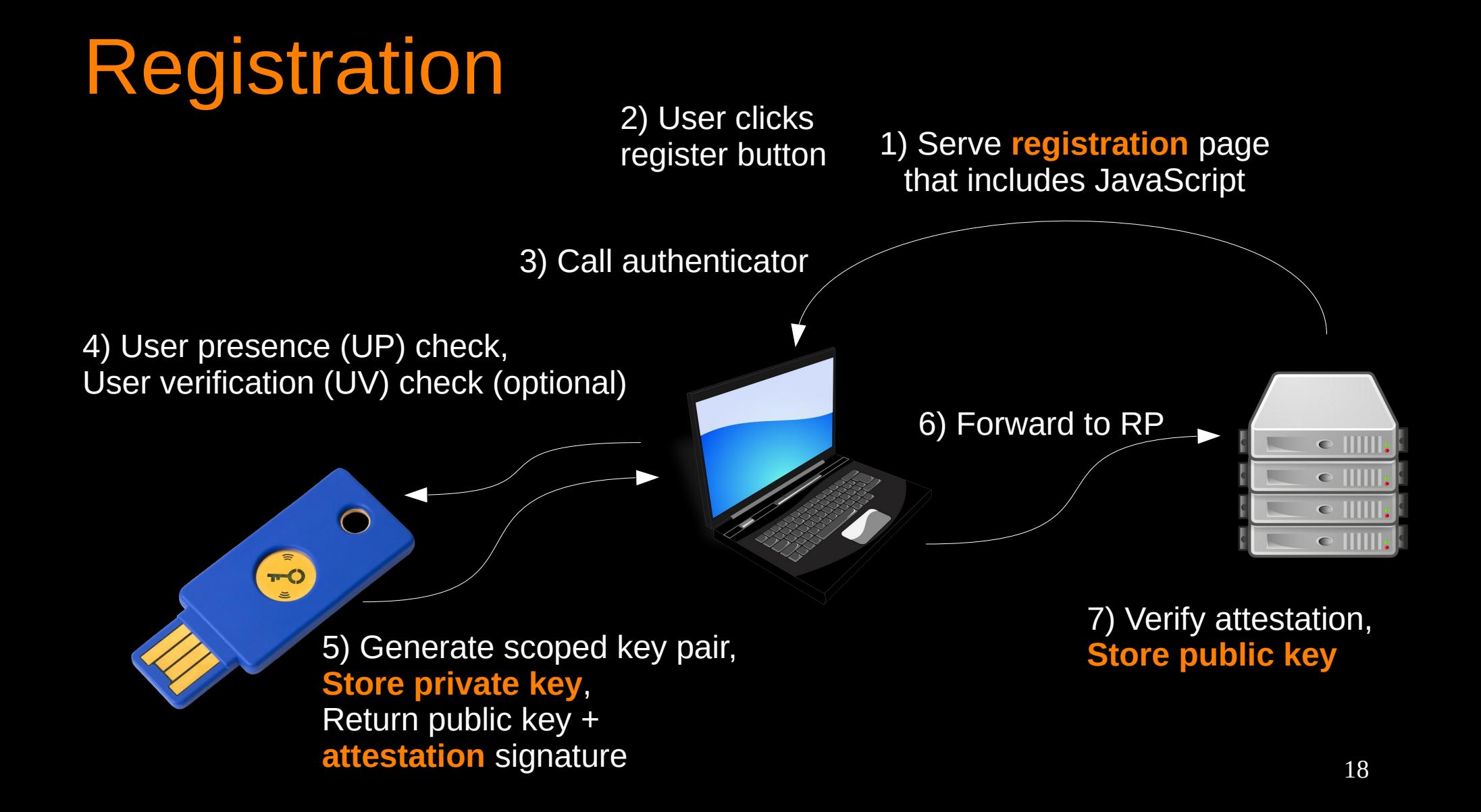

### Authentication

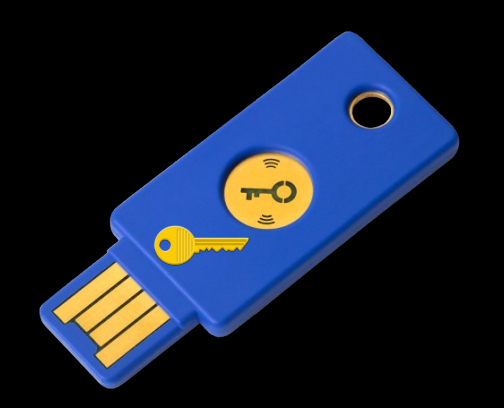

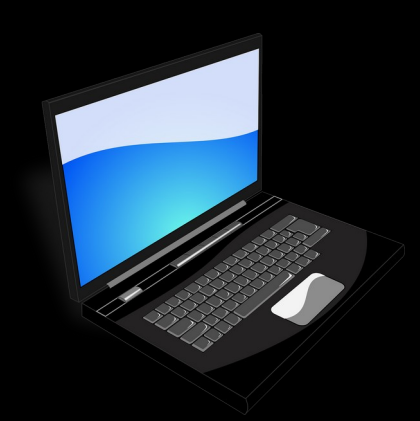

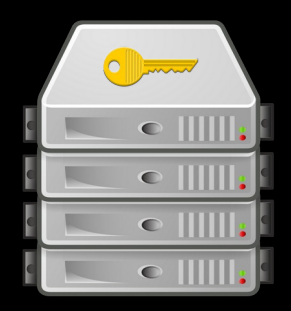

### Authentication

1) Serve **sign-in** page that includes JavaScript

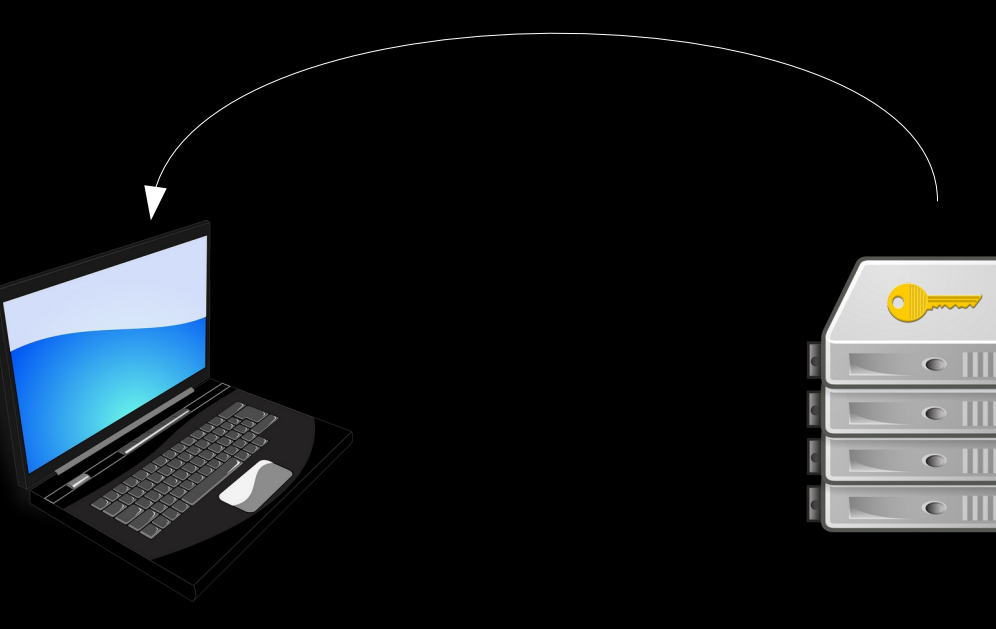

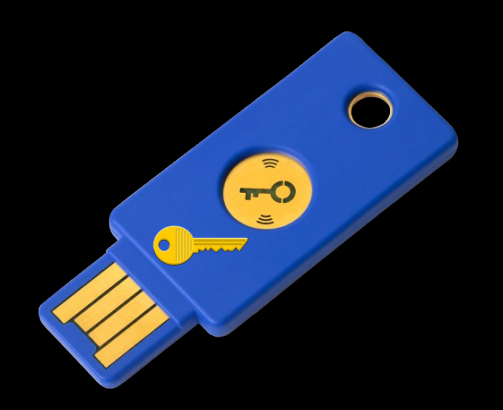

### Authentication

1) Serve **sign-in** page that includes JavaScript 2) User clicks sign-in button

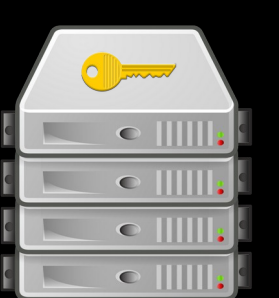

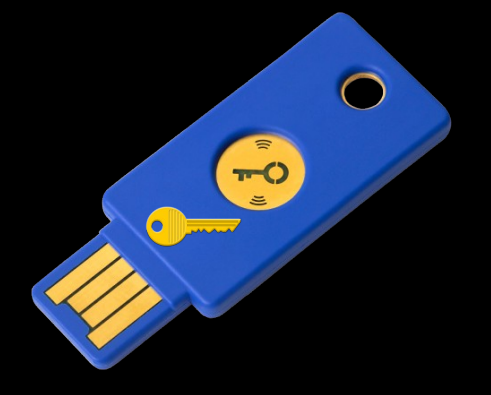

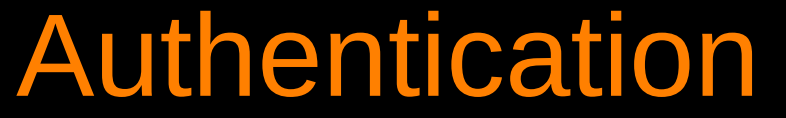

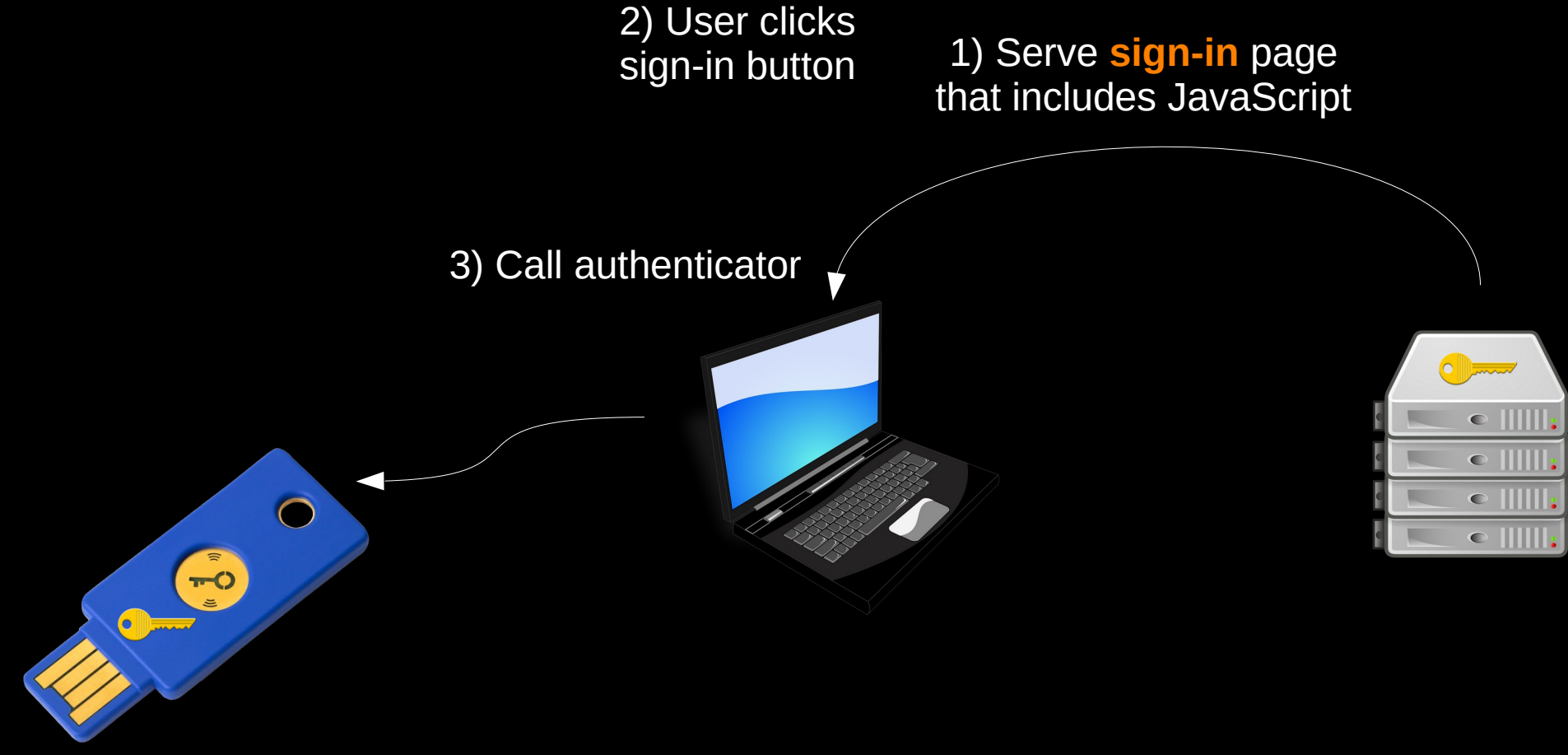

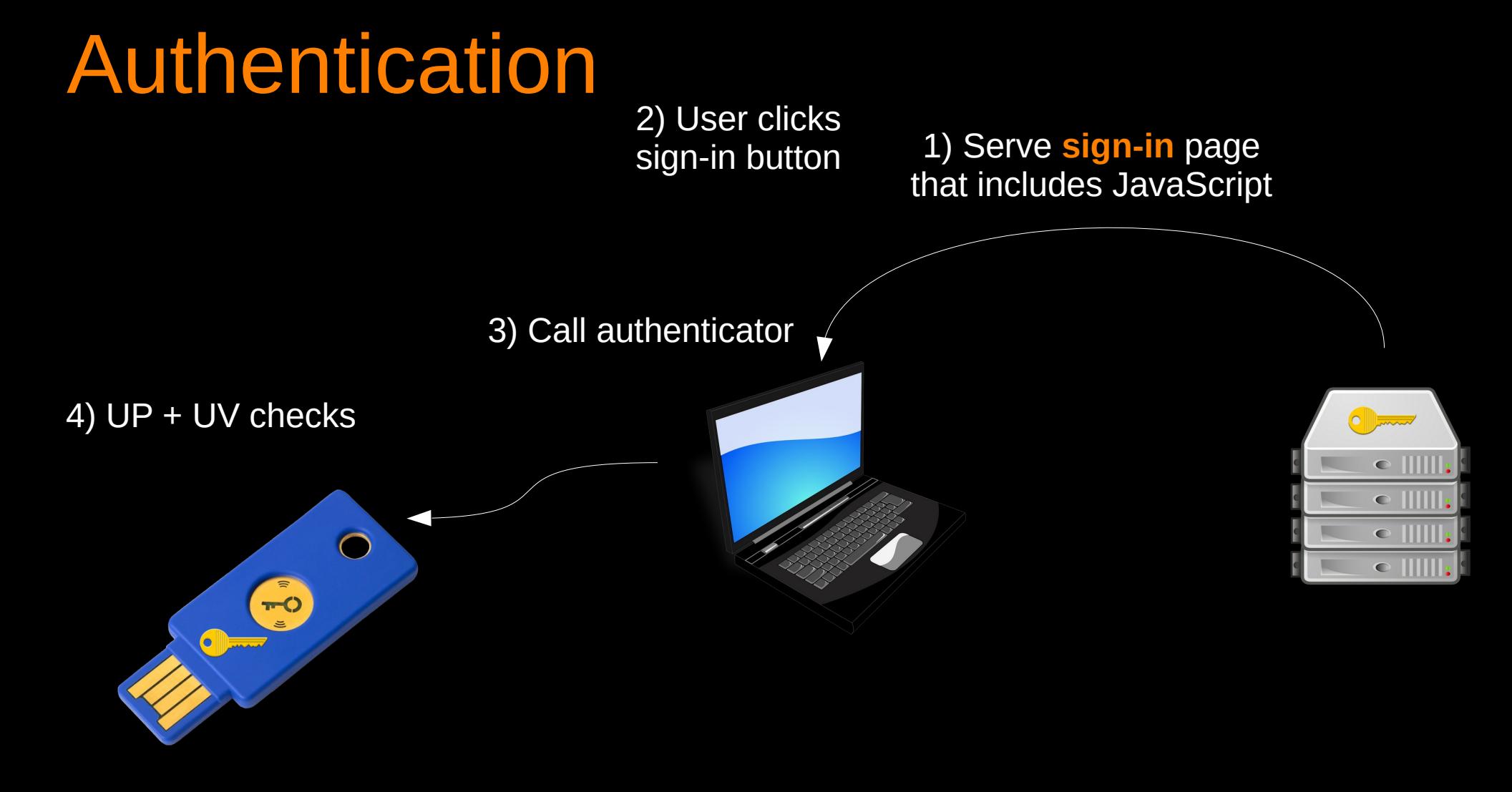

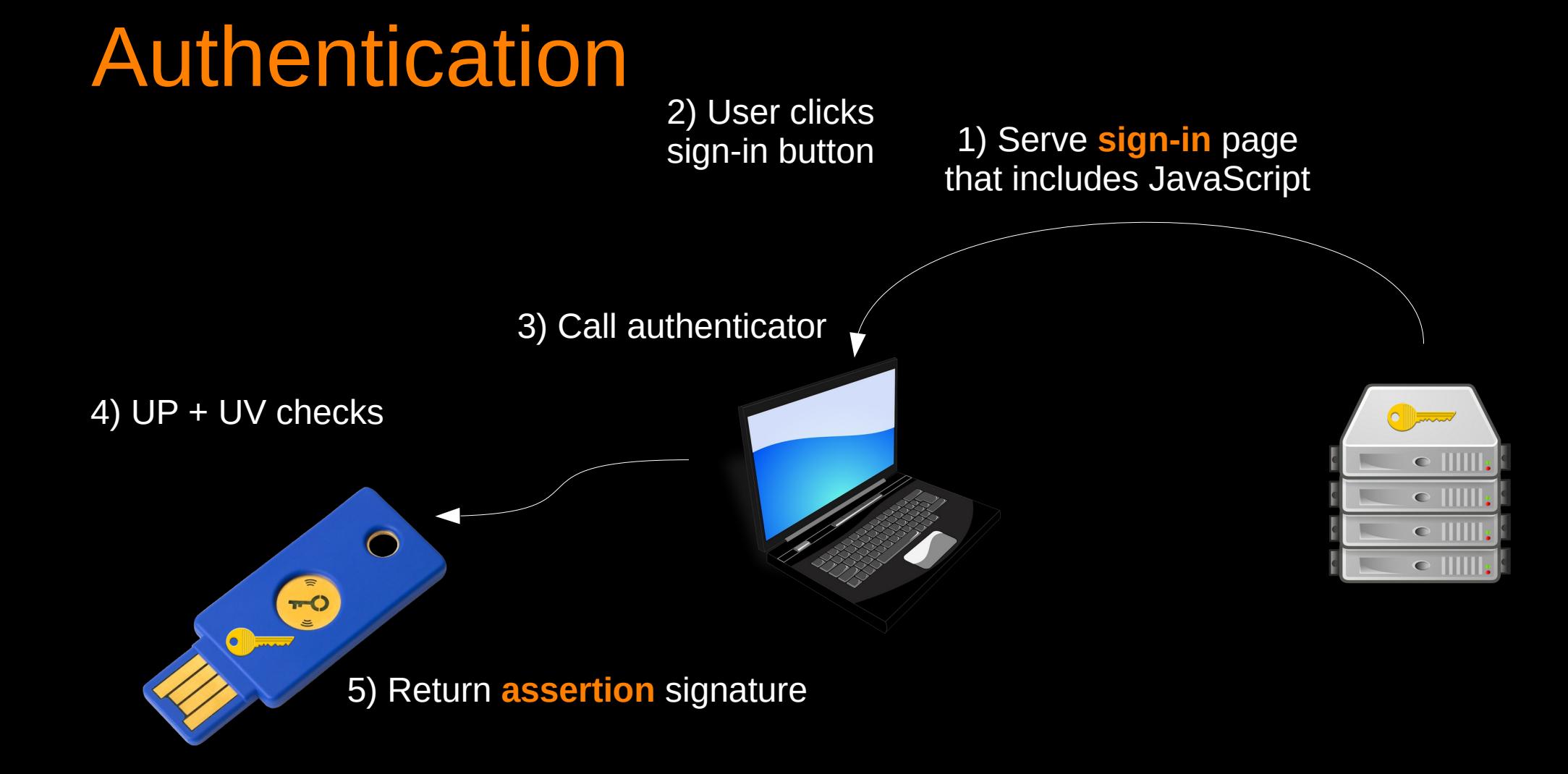

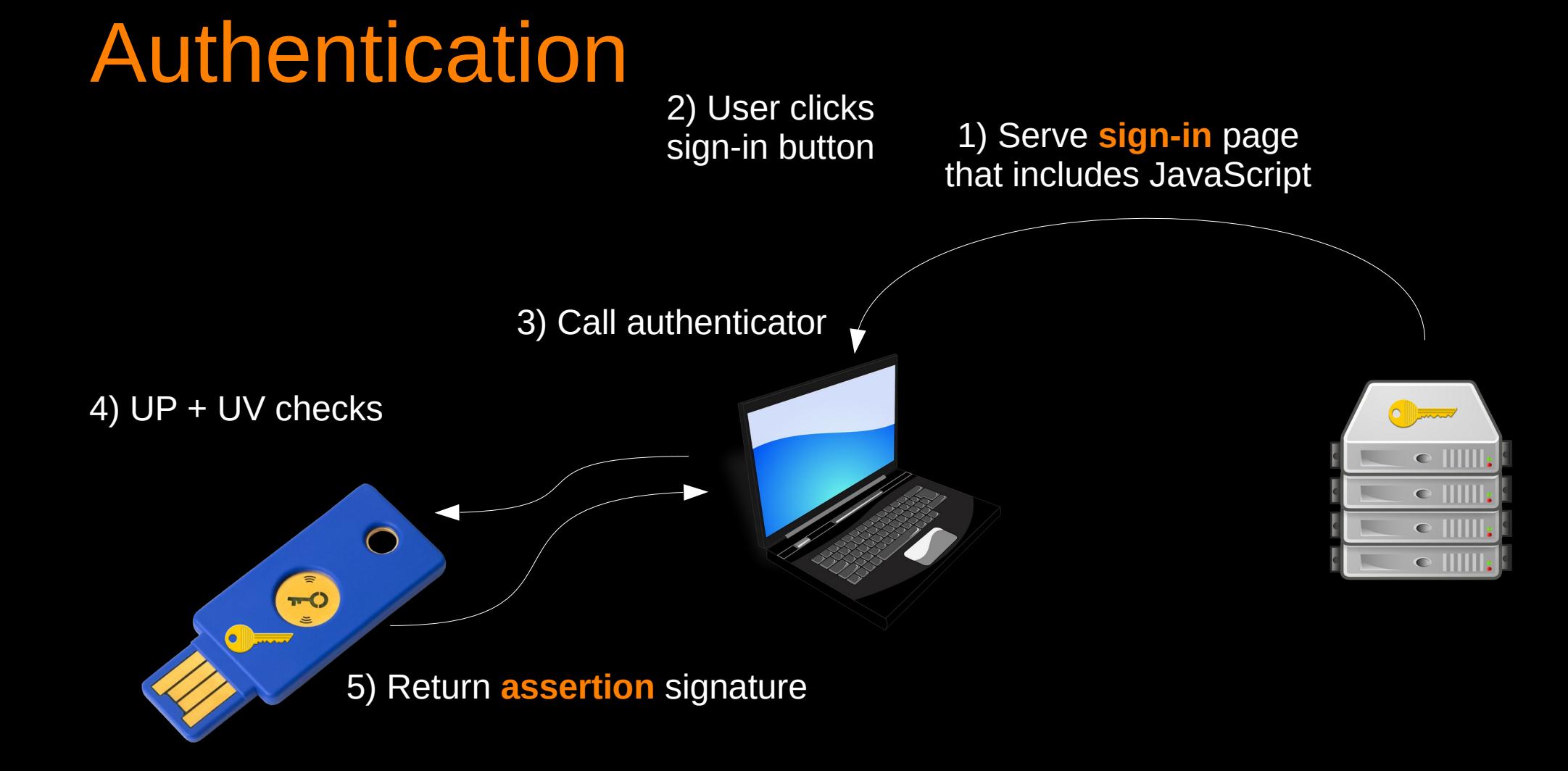

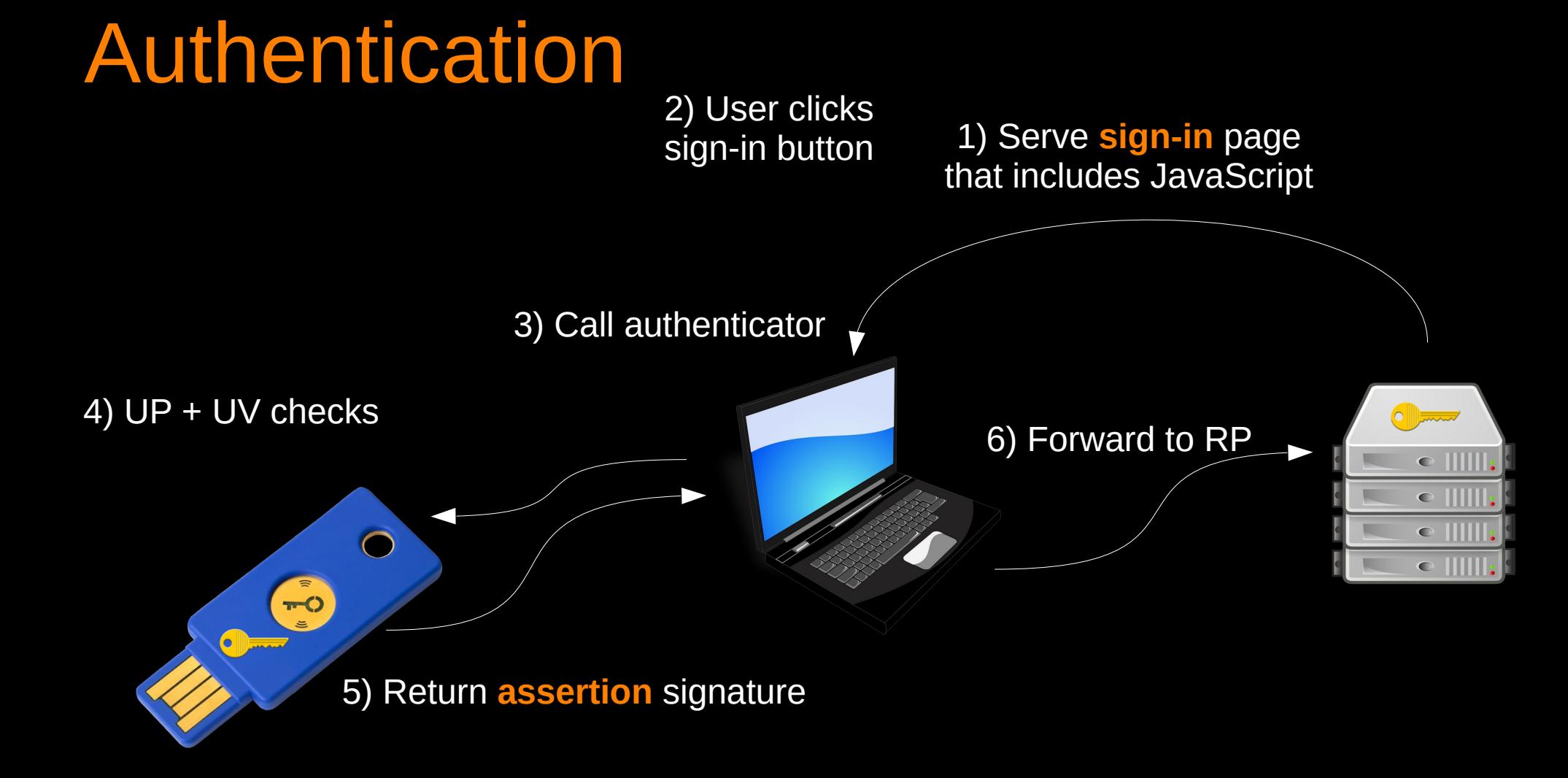

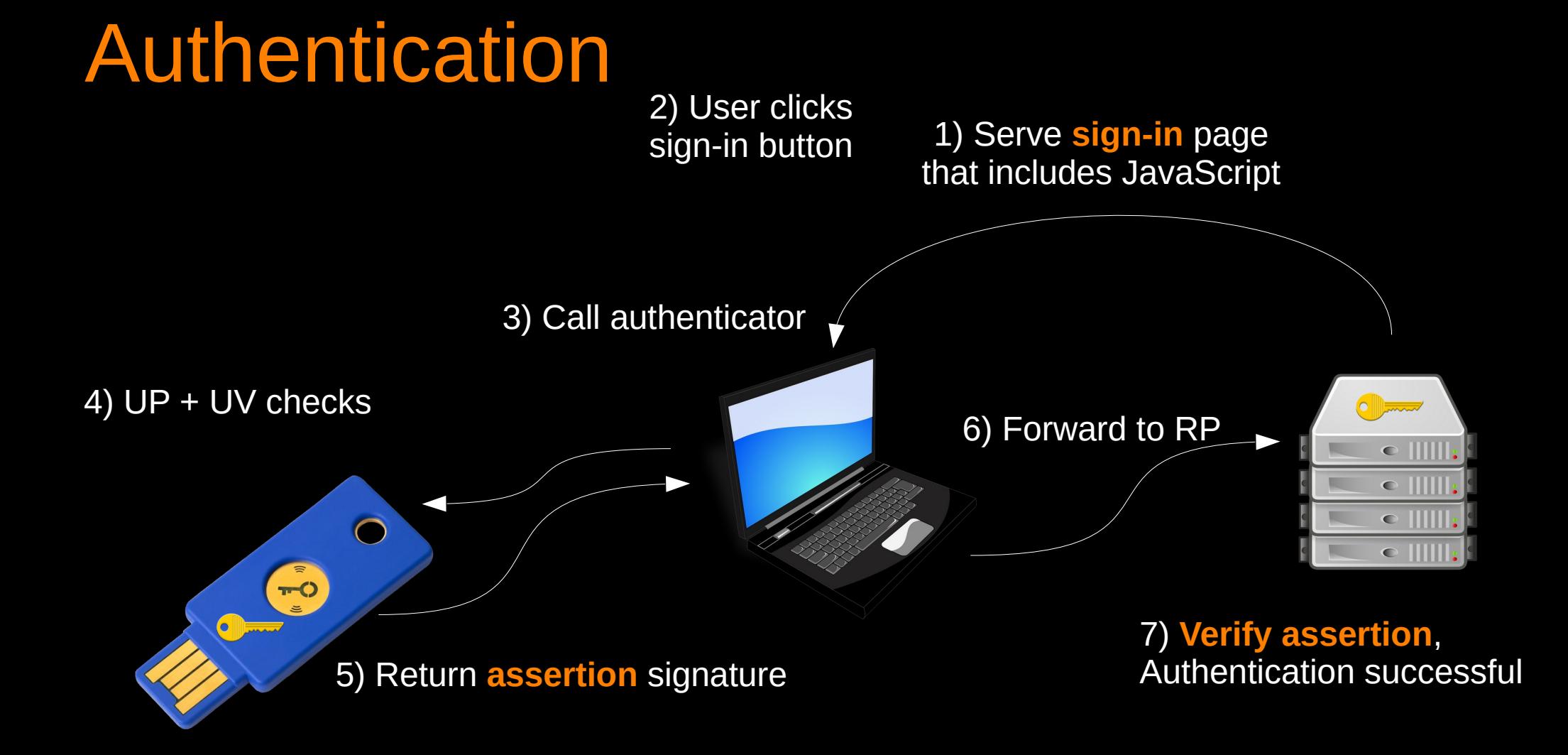

### Actor responsibilities

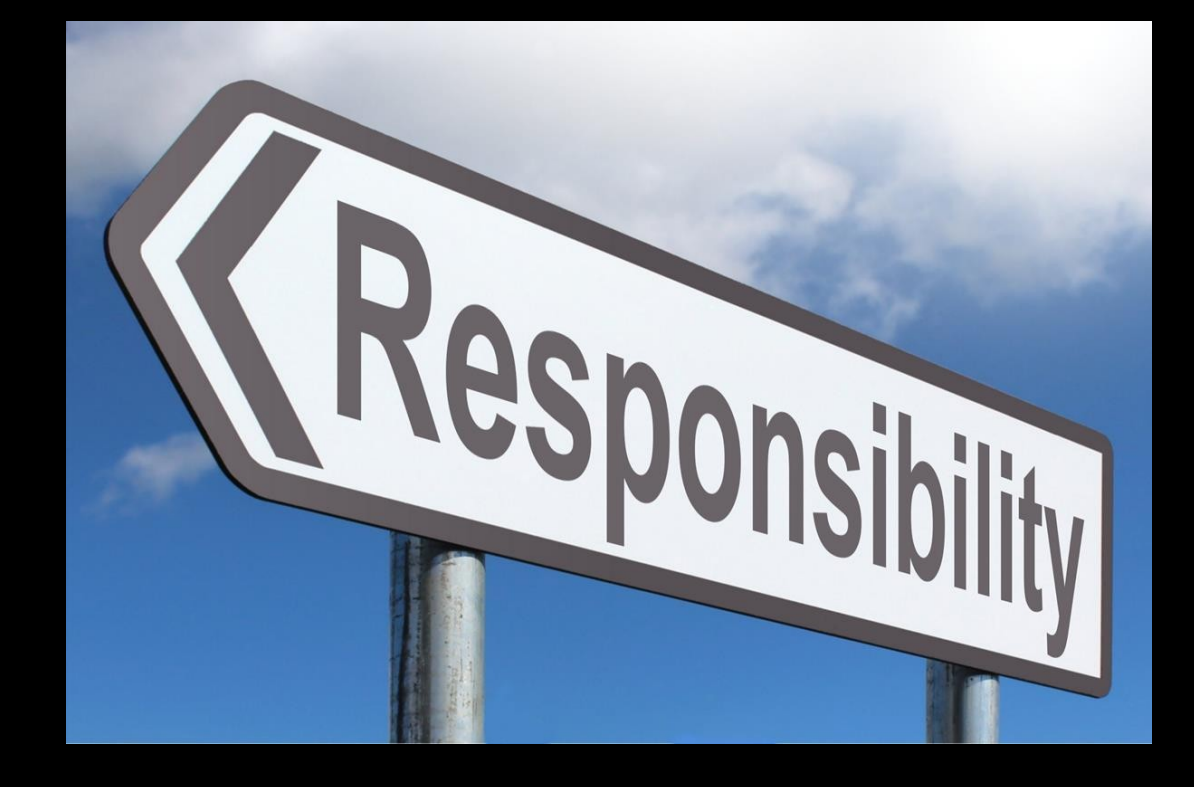

### Authenticator main responsibilities

- **User presence** check
	- Tap authenticator
- **User verification** check (if supported)
	- PIN or biometrics
	- Yes, UV check is performed **client-side** (!)
- **Generate and store credentials**
- Produce signatures (**attestations** and **assertions**)

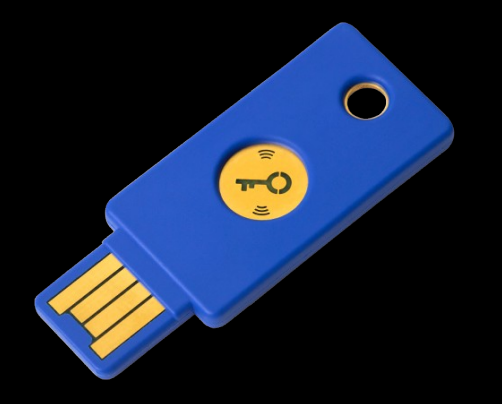

### Client main responsibilities

- Act as **proxy** between authenticator and relying party
- Few other things
	- Example: if multiple accounts
		- Implement account selection logic

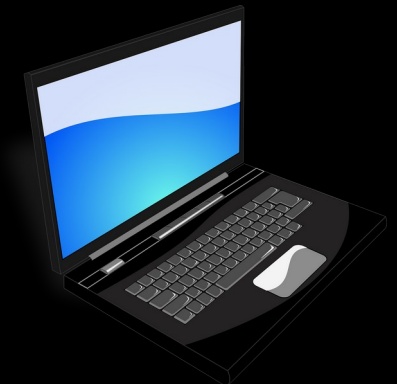

### Relying party main responsibilities

- Verify attestations
- Verify assertions
- Check initial options (UV, ...)
- **Store public keys**
- Generate and verify challenges (prevent replay attack)
- Make authentication decision:
	- Authenticator characteristics and compromise status
	- Clone detection

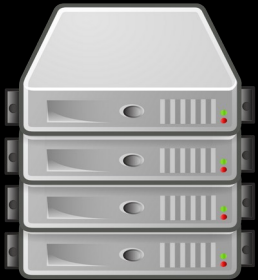

### Attestations

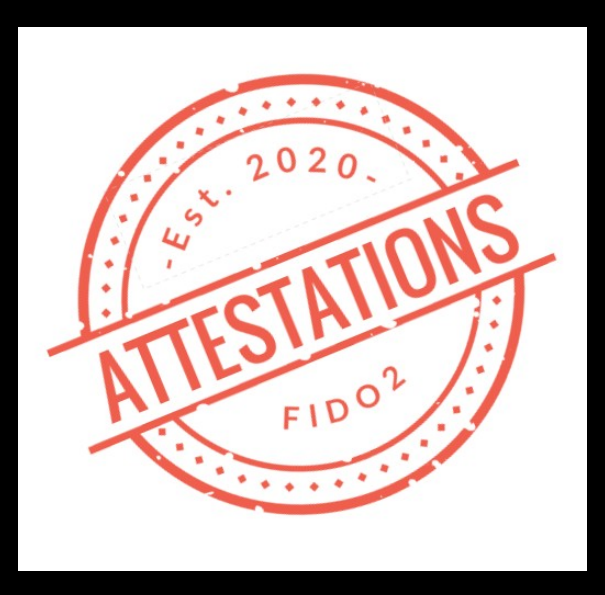

### Why do we need attestations?

- RP can **trust authenticator is what it claims to be** by:
	- Verifying attestation signature using pre-established chain of trust
- If trusted, RP can:
	- Verify authenticator security level
	- Build an authenticator acceptance policy
	- Trust authenticity of authenticator data (including UV flag)

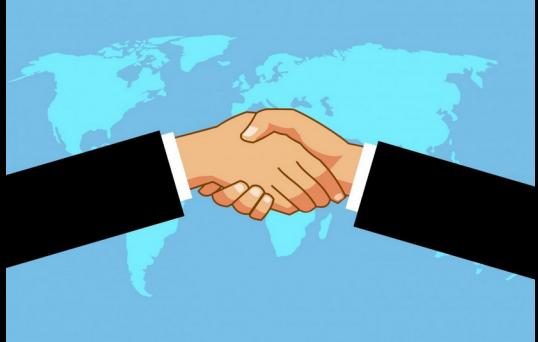

### What is an attestation signature?

• Attestation is **optional** (!)

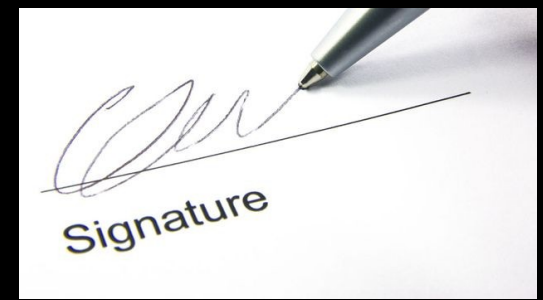

- Signature created during registration
- Signature is computed over:
	- **Authenticator data** (generated public key, AAGUID, UP, UV, etc.), and
	- Hash of **client data** (challenge, server origin, etc.)
- Multiple **attestation types**
	- Each attestation type provides a different trust model

### Attestation types

- Basic attestation
- Self attestation
- Attestation CA (AttCA)
- ECDAA
- None

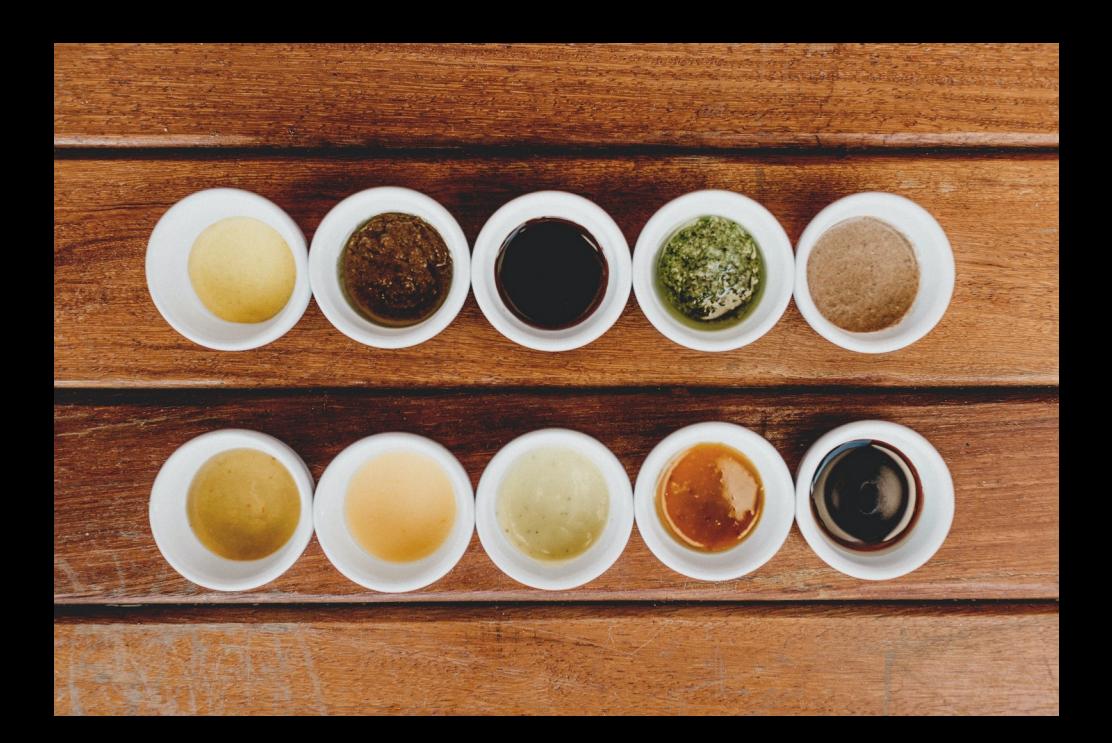

### Basic attestation

- **Attestation private key** (burned in at factory)
	- Attestation certificate (contains public key)
	- Also certificate chain
- **Privacy vs compromise impact**: same attestation private key for ~100'000 authenticators of same model
	- Sweet spot for privacy and security
	- Ensure users cannot be tracked
	- Limit impact in case of attestation key compromise
- **Key compromise impact** 
	- Cannot distinguish original authenticators and fake ones using leaked key
	- Authenticators registered before compromise are not impacted

### **Self attestation**

- Generate key pair
- Sign using generated private key
	- Similar to self-signed certificates
- **Does not prove** that the authenticator is what it claims to be (!)
	- Only proves ownership of public key

### Best attestation type?

- On paper, ECDAA for strict security policies
	- Banking, government
- ECDAA secure implementation is non-trivial
- Not every RP requires this security level
- In practice, may use **Basic attestation**, or not care about attestation at all
- Does not make a lot of sense to use complex attestation type with authenticators that do not provide strong protection against physical attacks

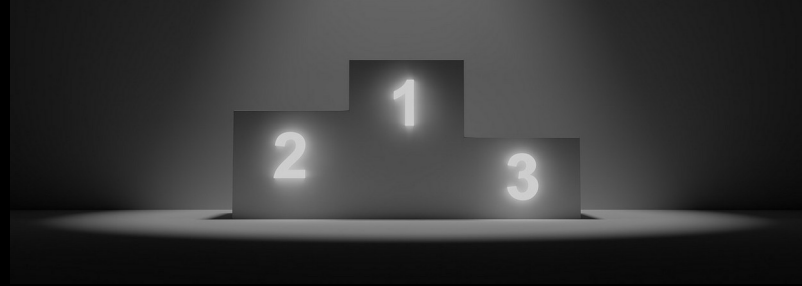

### **Assertions** (not attestations)

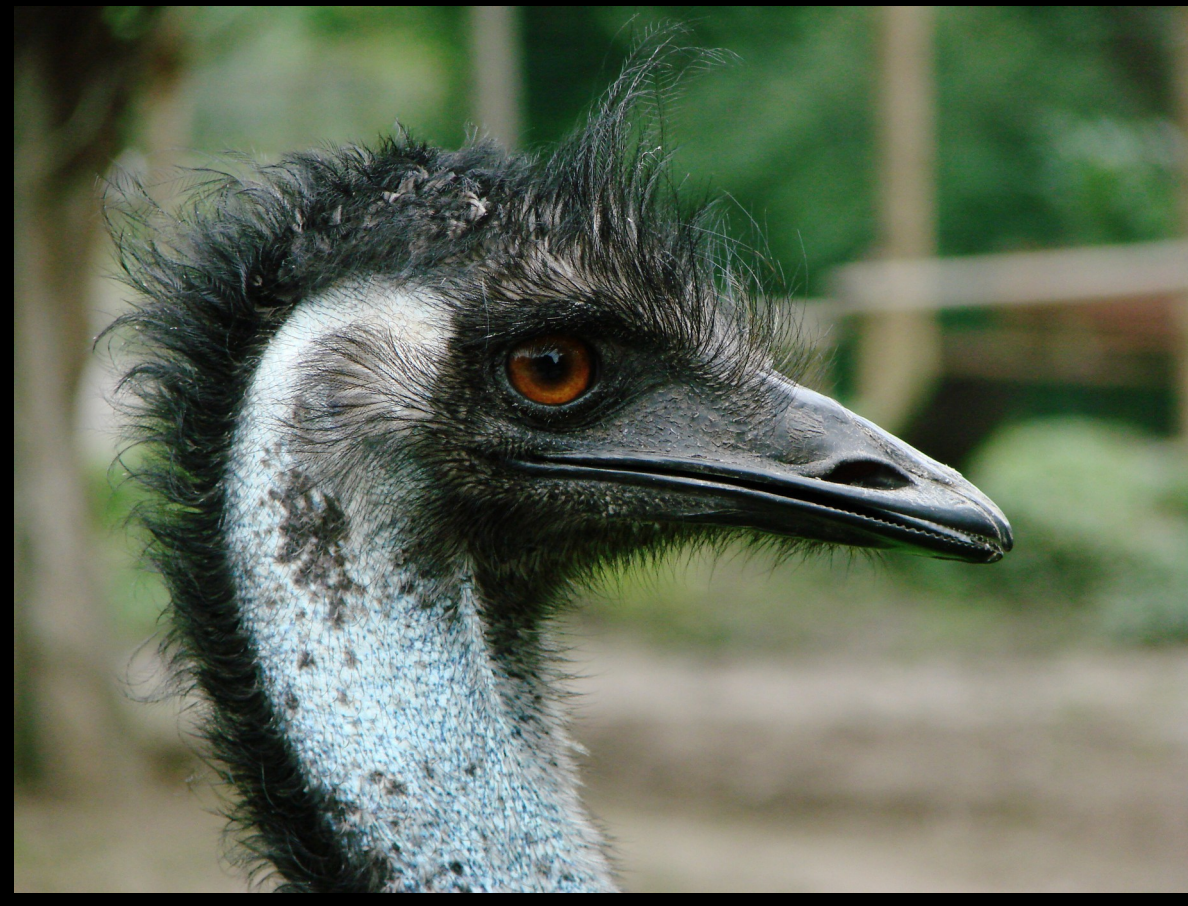

### What is an assertion signature?

- Signature **created during sign-in**
- Produced using generated private key
- Is verified by RP using corresponding public key
- Also computed over:
	- Authenticator data
	- Hash of client data
- Many possible public key algorithms

### APIs overview

### WebAuthn operations

#### ● **navigator.credentials.create**()

- Parameter: PublicKeyCredentialCreationOptions
- Delegates credential creation to authenticator
- Receives attestation in response

### ● **navigator.credentials.get**()

- Parameter: PublicKeyCredentialRequestOptions
- Asks authenticator for signature
- Extensions

– ...

- appid (compatibility with U2F)
- uvm (RP wants to know which UV method was used)

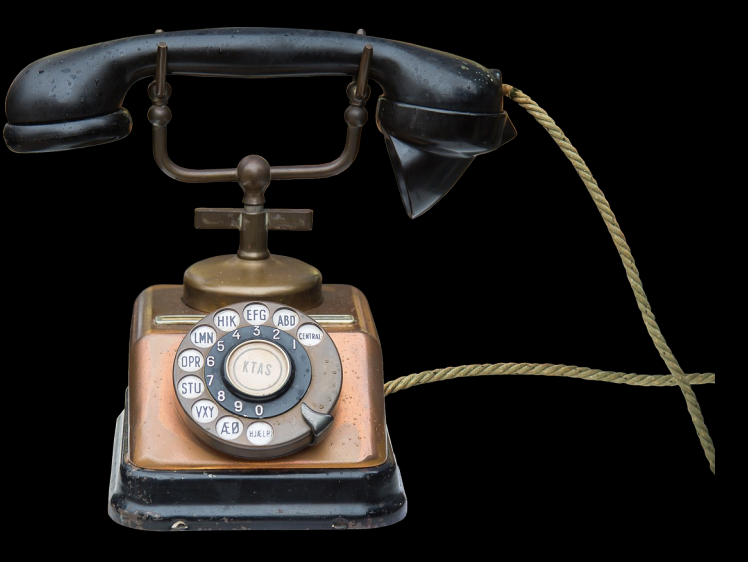

### CTAP2 operations

- **authenticatorMakeCredential** (0x01)
	- Generate a new key pair
	- Return an attestation signature and a public key
- **authenticatorGetAssertion** (0x02)
	- Return an assertion signature using existing private key
- **Other operations** 
	- Get info
	- Client PIN
	- Reset
	- **CTAP 2.1** new operations
		- Bio Enrollment (e.g. fingerprint)
		- Credential management
	- Vendor commands: 0x40 to 0xBF
- **Extensions** 
	- hmac-secret
		- Example: password manager

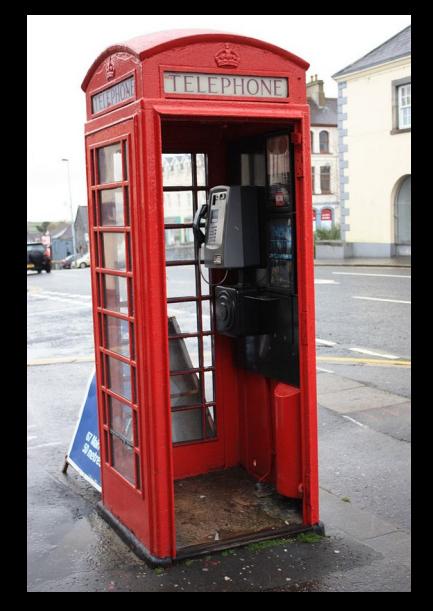

### FIDO Metadata Service (MDS)

### Metadata service

- Authenticator **vendors publish info** about their product there
	- Security features, characteristics
- **RPs download entries** periodically
	- Build trust store using those entries
	- Be alerted if product X's attestation key is compromised
	- Must request access token, manually renew yearly
- [https://fidoalliance.org/specs/fido-security-requirements-v1.0-fd-](https://fidoalliance.org/specs/fido-security-requirements-v1.0-fd-20170524/fido-authenticator-metadata-requirements_20170524.html)[20170524/fido-authenticator-metadata-requirements\\_20170524](https://fidoalliance.org/specs/fido-security-requirements-v1.0-fd-20170524/fido-authenticator-metadata-requirements_20170524.html) [.html](https://fidoalliance.org/specs/fido-security-requirements-v1.0-fd-20170524/fido-authenticator-metadata-requirements_20170524.html)

### What info is there in the MDS?

- List of entries
	- AAGUID
	- Status reports
	- Url of entry => download
- Downloaded entry
	- Description
	- **Attestation root certificates**
	- UV methods
	- Key protection
	- CryptoStrength
	- Supported public key algorithms
	- … see FIDO metadata statements documentation

### Security measures

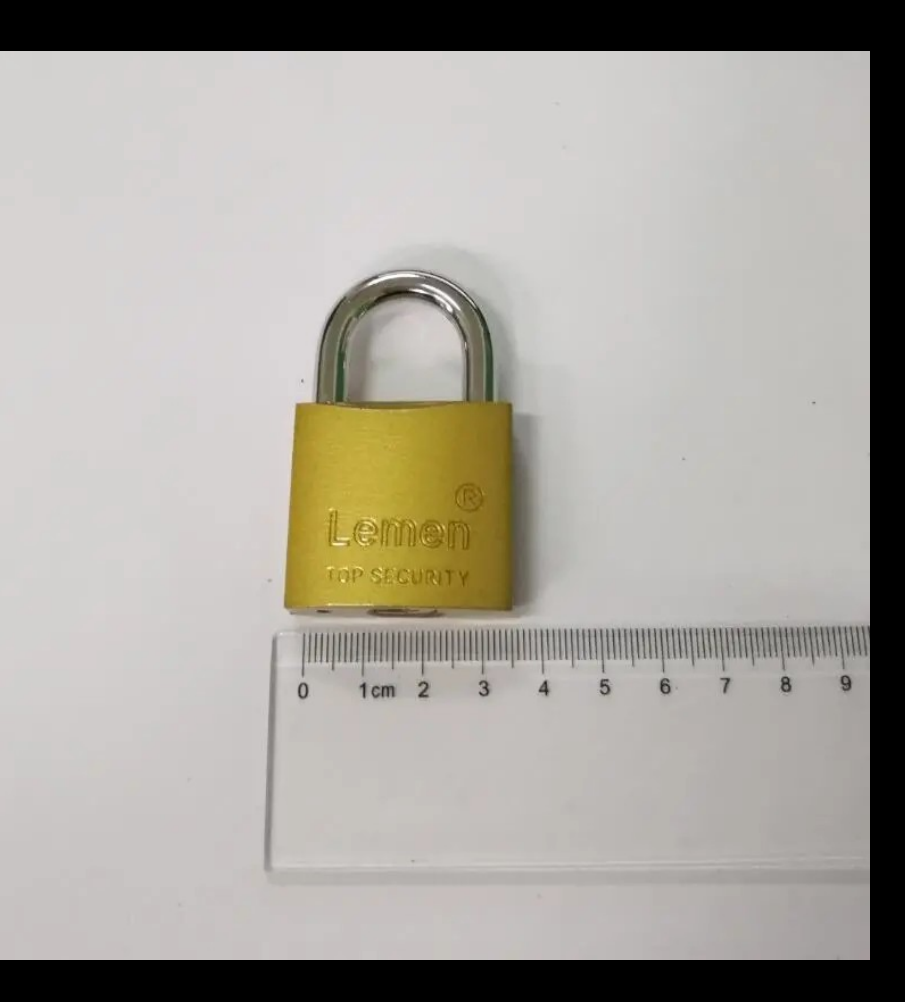

### Security measures

- **Authenticator cloning detection** (signature counter)
- Failed PIN attempts
	- 3 failures => must unplug and replug device
		- Avoid malicious device locking
	- 8 failures => must reset device
		- Erases all previously generated keys stored on authenticator
- **Scoped** credentials
	- Keys are linked to an origin (domain) => Avoid fishing
- Physical theft protection (PIN or biometric)

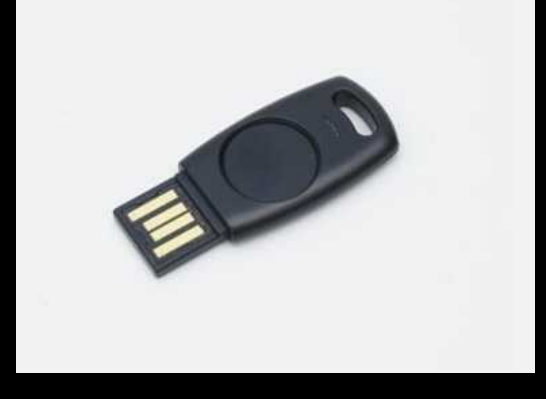

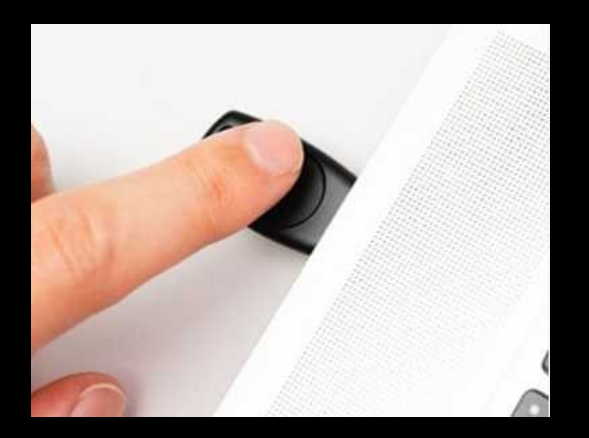

### Token Binding

- RFC 8471
- Bind security tokens (e.g session cookie) to a TLS connection
	- **Prevents session hijacking**
- Not really used in practice (!)
	- Web browser support is lacking
	- Edge (EdgeHTML-based versions) supports it, Chrome dropped support
- WebAuthn: Token binding ID can be specified in client data
- [https://groups.google.com/a/chromium.org/forum/#!msg/blink-dev/O](https://groups.google.com/a/chromium.org/forum/#!msg/blink-dev/OkdLUyYmY1E/w2ESAeshBgAJ) [kdLUyYmY1E/w2ESAeshBgAJ](https://groups.google.com/a/chromium.org/forum/#!msg/blink-dev/OkdLUyYmY1E/w2ESAeshBgAJ)

## Adoption

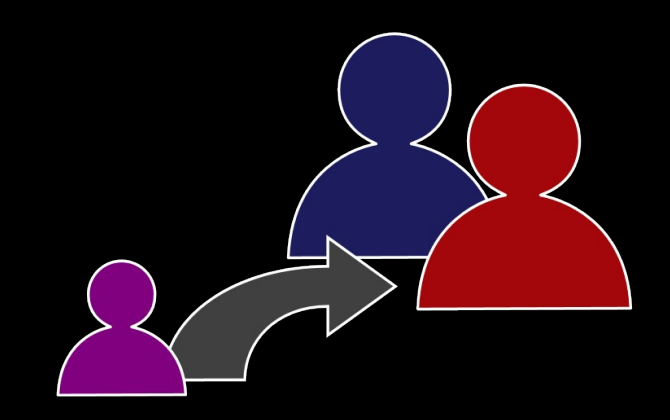

### FIDO2 support

#### ● **Passwordless use case**

- Microsoft.com
	- Set user-agent to Edge on Windows
- <Your site here soon>

#### ● **2FA use case**

- Many sites
- Easy to upgrade from U2F to FIDO2 2FA
- **CTAP2-only**
	- OpenSSH >= 8.2 supports private keys stored on CTAP2 compatible devices
		- ssh-keygen -t ecdsa-sk -O resident

"I-mark" logo can be displayed to tell users your service supports FIDO2

### WebAuthn

# WebAuthn

- Chrome
- Firefox
- Safari
- Edge
- Also on mobile

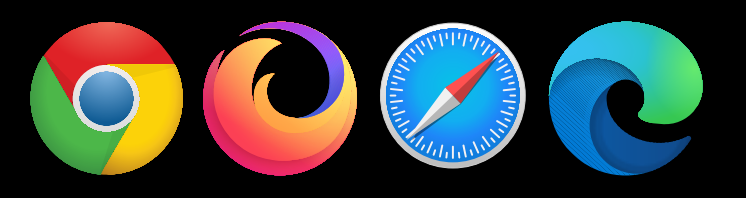

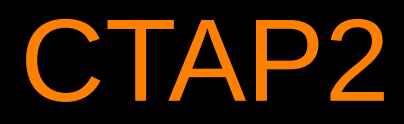

- Android
	- USB, NFC
- iOS
	- Lightning, NFC (iPhone 7 or later)
- Windows, MacOS, Linux
	- USB

### Platform Authenticators

- Any Mac with Touch ID (touch bar)
- Any Android 7.0+ smartphone
- Any Windows machine with Windows Hello

### Implementation

- Python-fido2
- Many existing libraries on Github
	- Both for client and server-side
- Pull entries from Metadata service (!)
- Do not blacklist vendors
	- Authenticator acceptance policy should be based on security characteristics (if any)
	- [https://developers.yubico.com/WebAuthn/WebAuthn\\_Developer\\_Guide](https://developers.yubico.com/WebAuthn/WebAuthn_Developer_Guide/WebAuthn_Readiness_Checklist.html) [/WebAuthn\\_Readiness\\_Checklist.html](https://developers.yubico.com/WebAuthn/WebAuthn_Developer_Guide/WebAuthn_Readiness_Checklist.html)

### Is the password problem solved?

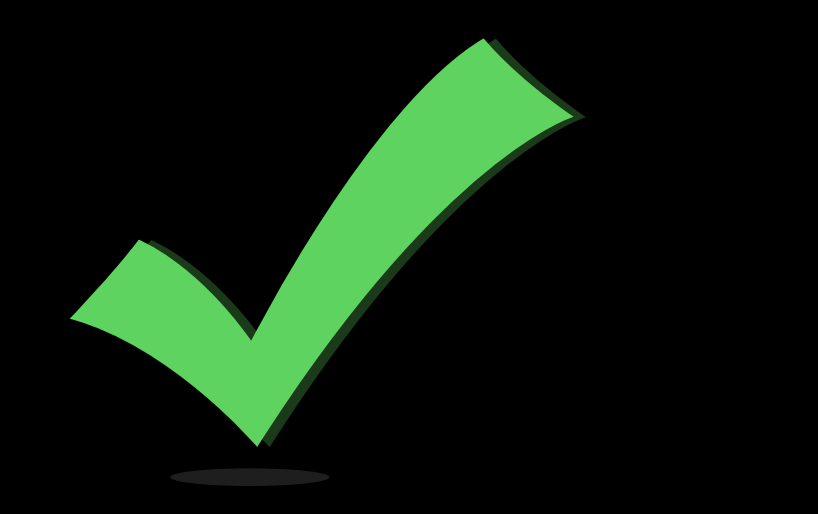

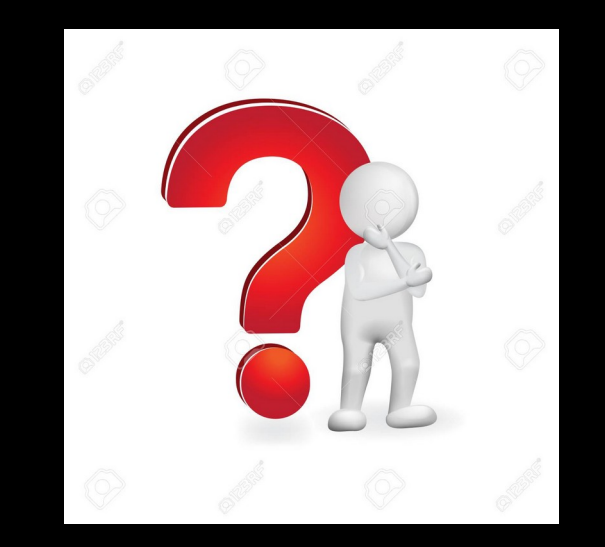

### Problem solved?

- No need to choose/remember/change passwords anymore
- Protocol prevents password re-use
- Invulnerable to phishing
- Strong protection against network attacks

### Takeaways

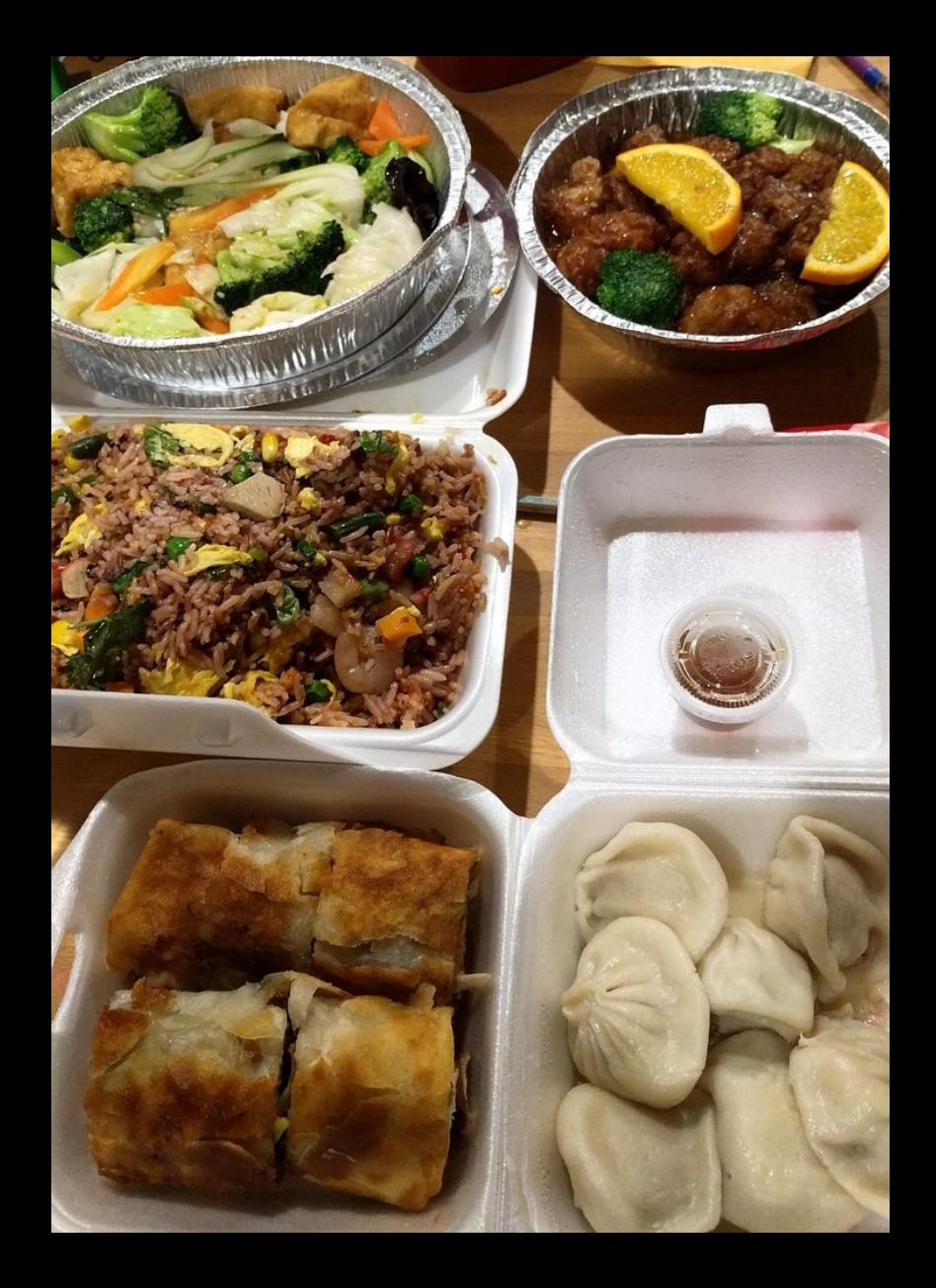

### FIDO2 best practices

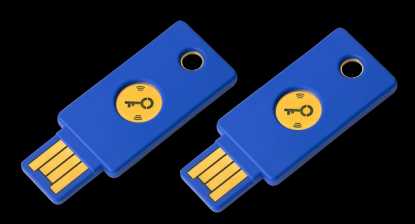

- Make sure to **register a backup authenticator**
	- In case of physical theft, loss, your house burns, etc.
	- You won't be locked out of your account if you have a backup method to sign-in
	- You can sign-in with the backup authenticator and revoke the stolen authenticator
- Set a PIN or biometric on your authenticator
	- The attacker still needs your PIN or fingerprint to sign-in

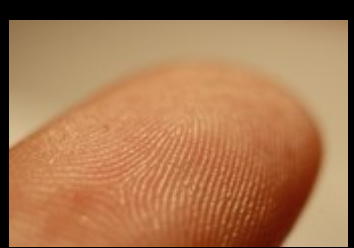

### Password vs PIN

- "But you're replacing the password with a PIN!"
- Password is sent over network and is vulnerable to all network attacks
- PIN is local
	- PIN does not need to be changed as often
- PIN cannot be brute forced
- Alternatively, use biometrics

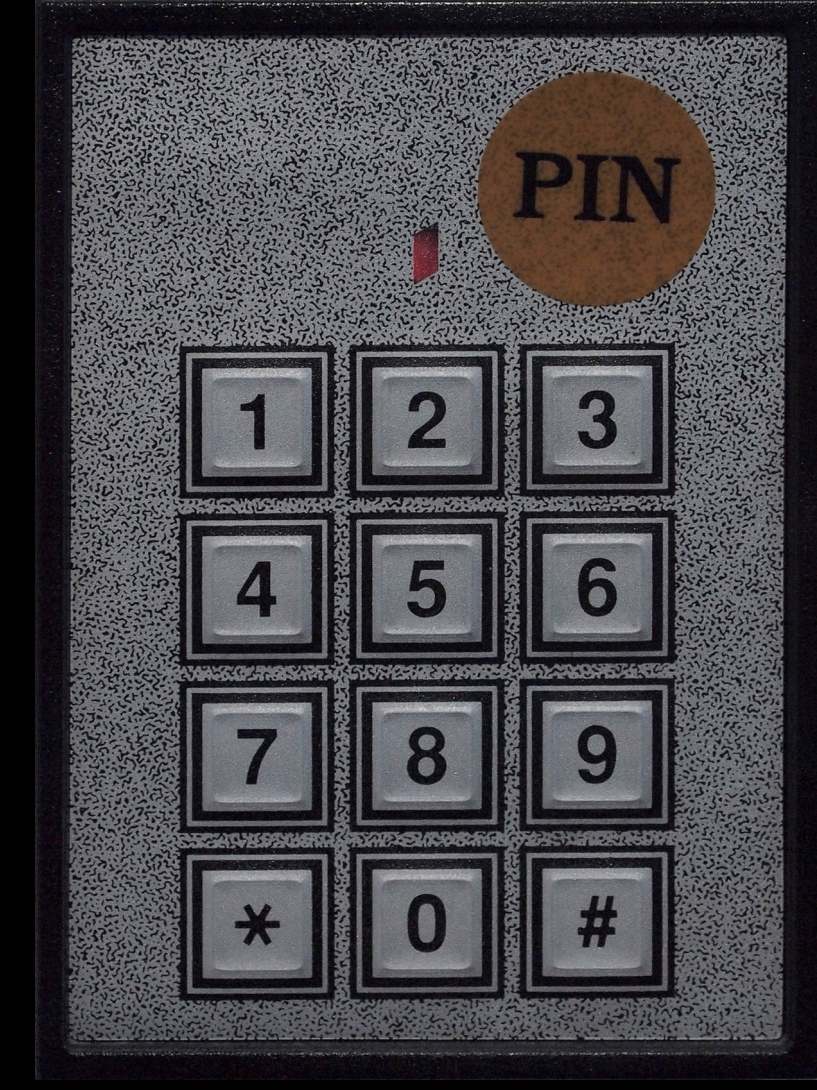

### FIDO2 is still young

- CTAP 2.1 is on the way
- Few websites support passwordless FIDO2
	- Please add FIDO2 support to your service
	- Use attestations if possible

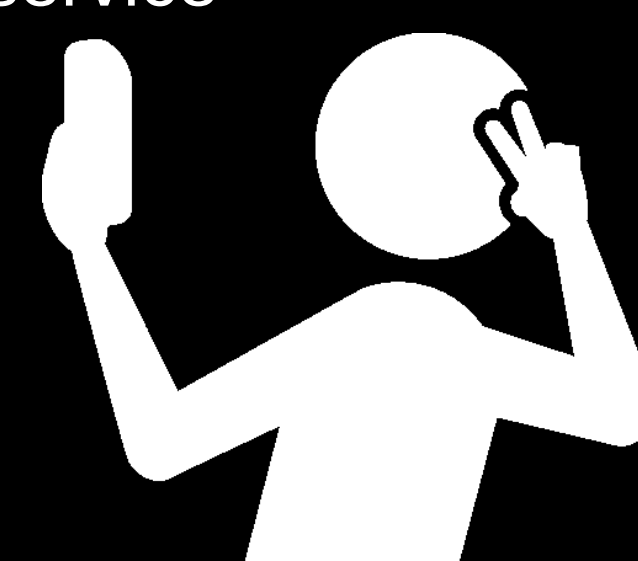

### More resources

- [https://research.kudelskisecurity.com](https://research.kudelskisecurity.com/)
	- FIDO2 blog post series
- Live demo
	- [https://webauthn.io](https://webauthn.io/)
- [https://loginwithfido.com](https://loginwithfido.com/)
- [https://webauthn.guide](https://webauthn.guide/)
- <https://fidoalliance.org/fido2>

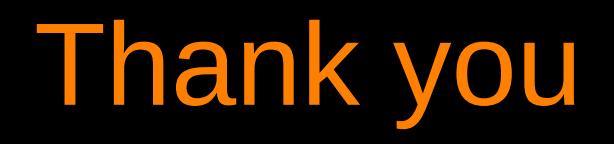

• Questions?